# Package 'hdlm'

September 20, 2016

<span id="page-0-0"></span>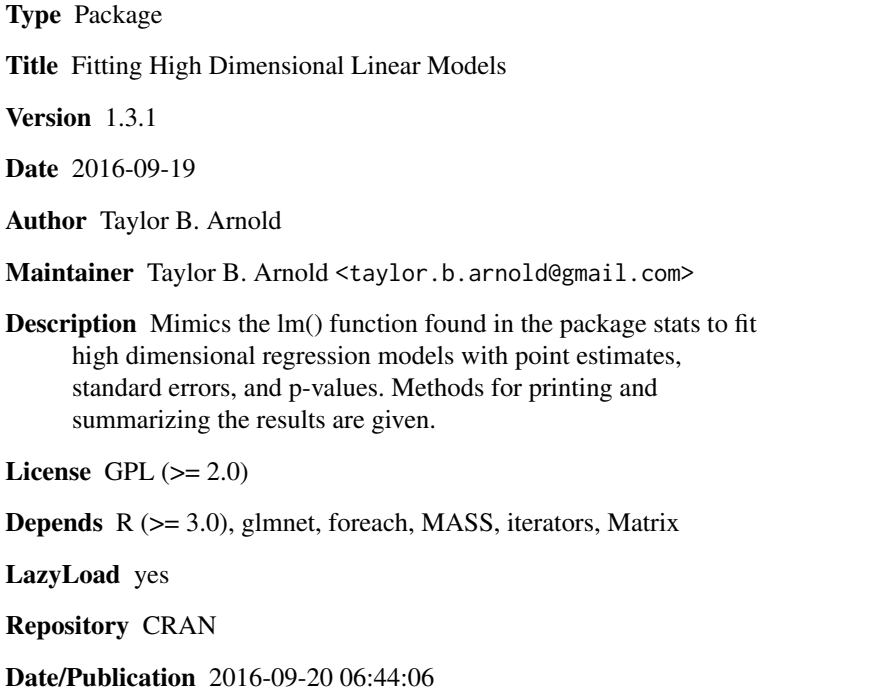

NeedsCompilation yes

### R topics documented:

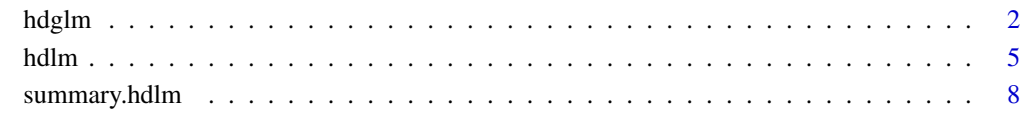

 $\blacksquare$ 

<span id="page-1-0"></span>

#### Description

hdglm is used to fit high dimensional generalized linear models when the model matrix is rank deficent. The default usage is similar to the glm function in stats; for instance running the code: 'summary(hdglm(y ~ x, family='binomial'))' will produce a regression table. A myriad of options are also avaliable, as described below. For technical and theoretical details of the underlyingmethods see the Details section below as well.

#### Usage

```
hdglm(formula, data, subset, family =c("gaussian","binomial","poisson"),
   bootstrap = 10, siglevel = 0.05,
   alpha = 0.5, M = NULL, N = NULL, model = TRUE, x = FALSE,
   y = FALSE, scale=TRUE, pval.method=c('median', 'fdr', 'holm', 'QA'),
    ..., FUNCVFIT = NULL, FUNLM = NULL, bayes=FALSE, bayesIters=NULL,
   bayesTune=NULL, refit=FALSE)
```
#### **Arguments**

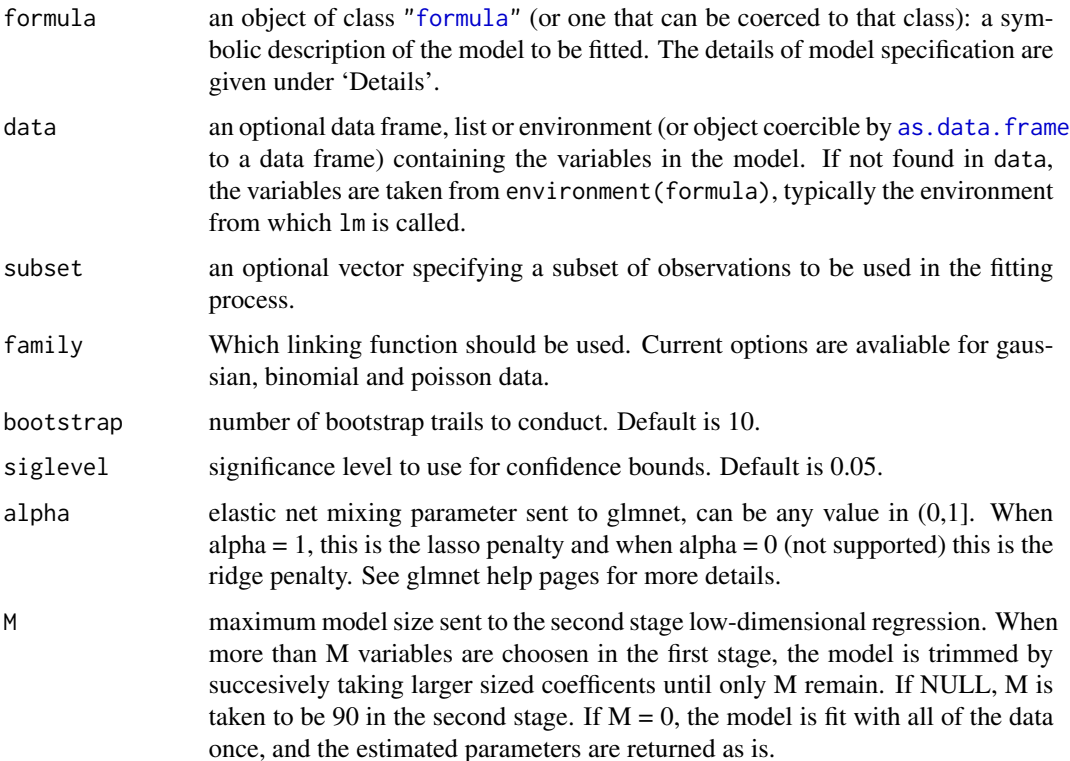

#### hdglm 3 and 3 and 3 and 3 and 3 and 3 and 3 and 3 and 3 and 3 and 3 and 3 and 3 and 3 and 3 and 3 and 3 and 3 and 3 and 3 and 3 and 3 and 3 and 3 and 3 and 3 and 3 and 3 and 3 and 3 and 3 and 3 and 3 and 3 and 3 and 3 and

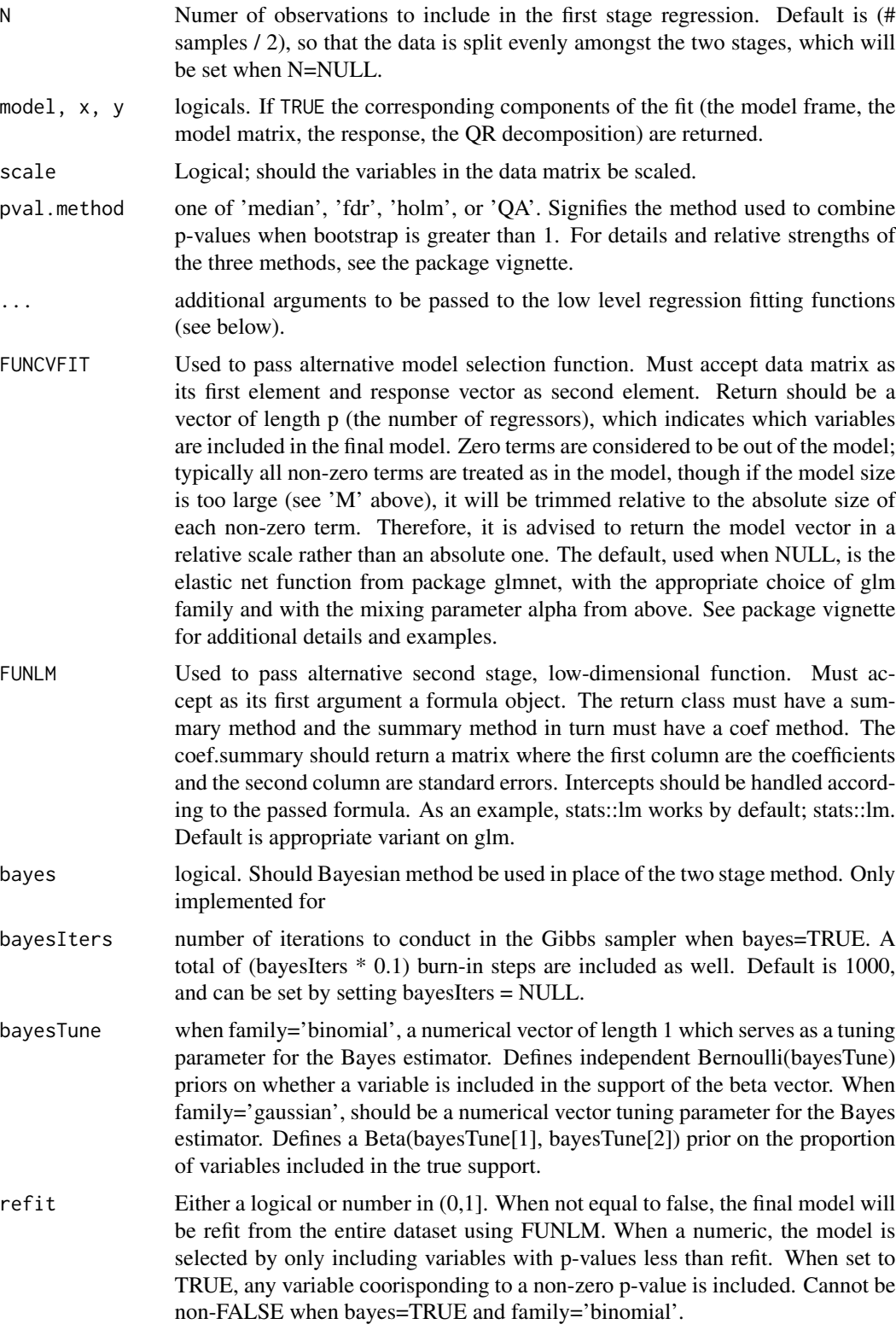

#### <span id="page-3-0"></span>Details

Models for hdglm are specified symbolically. A typical model has the form response  $\sim$  terms where response is the (numeric) response vector and terms is a series of terms which specifies a linear predictor for response. A terms specification of the form first + second indicates all the terms in first together with all the terms in second with duplicates removed. A specification of the form first:second indicates the set of terms obtained by taking the interactions of all terms in first with all terms in second. The specification first\*second indicates the *cross* of first and second. This is the same as first + second + first: second.

If the formula includes an [offset](#page-0-0), this is evaluated and subtracted from the response.

See [model.matrix](#page-0-0) for some further details. The terms in the formula will be re-ordered so that main effects come first, followed by the interactions, all second-order, all third-order and so on: to avoid this pass a terms object as the formula (see [aov](#page-0-0) and demo(glm.vr) for an example).

A formula has an implied intercept term. To remove this use either  $y \sim x - 1$  or  $y \sim 0 + x$ . See [formula](#page-0-0) for more details of allowed formulae. Note that the intercept term will not be penalized along with other terms. If you want a penalized intercept, add it to directly to the matrix x.

#### Value

hdglm generally returns an object of [class](#page-0-0) "hdlm", unless refit is not set to false. In the latter case the output is dependent on the choice of funtion FUNLM.

The function summary is used to obtain and print a summary of the results. The generic accessor functions coefficients, effects, fitted.values and residuals extract various useful features of the value returned by hdlm.

#### **Note**

This package focuses on methods which produce sparse estimates. Users who do not require sparse estimates are directed to other methods such as ridge regression, and the Bayesian lasso.

#### Author(s)

Created by Taylor B. Arnold for point estimation and confidence intervals in high-dimensional regression.

The Bayesian option for package hdlm is as implemented with Gibbs sampling with C code from Chris hans, avaliable as packged with package 'blasso' from: [www.stat.osu.edu/~hans/software](www.stat.osu.edu/~hans/software/blasso/)/ [blasso/](www.stat.osu.edu/~hans/software/blasso/)

The design of the function was inspired by the  $S/R$  function  $\text{lm}$  and  $\text{glm}$  described in Chambers (1992).

#### References

Bickel, P.J., Y. Ritov, and A.B. Tsybakov (2009) "Simultaneous analysis of Lasso and Dantzig selector". *The Annals of Statistics* 37.4, pp. 1705–1732.

Buhlmann, P. and S. Van De Geer (2011) *Statistics for High-Dimensional Data: Methods, Theory and Applications*. Springer-Verlag New York Inc.

#### <span id="page-4-0"></span>hdlm 5

Chambers, J. M. (1992) *Linear models.* Chapter 4 of *Statistical Models in S* eds J. M. Chambers and T. J. Hastie, Wadsworth & Brooks/Cole.

Efron, Hastie, Johnstone and Tibshirani (2003) "Least Angle Regression" (with discussion) *Annals of Statistics*; see also [http://www-stat.stanford.edu/~hastie/Papers/LARS/LeastAngle\\_200](http://www-stat.stanford.edu/~hastie/Papers/LARS/LeastAngle_2002.pdf)2. [pdf](http://www-stat.stanford.edu/~hastie/Papers/LARS/LeastAngle_2002.pdf).

Fan, J., Y. Feng, and Y. Wu (2009) "Network exploration via the adaptive LASSO and SCAD penalties". *Annals of Applied Statistics* 3.2, pp. 521–541.

Hans, C. (2009). Brief Technical Report to Accompany the R Package blasso Bayesian Lasso Regression. URL http://www.stat.osu.edu/~hans/software/blasso/.

Hastie, Tibshirani and Friedman (2002) Elements of Statistical Learning, Springer, NY.

Wasserman, L., and Roeder, K. (2009), "High Dimensional Variable Selection," The Annals of Statistics, 37, 2178–2201.

#### Examples

```
set.seed(42)
x \leftarrow \text{matrix}(rnorm(10*100), ncol=10)mu <- exp(x[,1] + x[,2] \times 0.5) / (1 + exp(x[,1] + x[,2] \times 0.5)y <- rbinom(100,1,prob=mu)
out <- hdglm(y ~ x, family='binomial')
summary(out)
```
hdlm *Fitting High Dimensional Linear Models*

#### Description

hdlm is used to fit high dimensional linear models when the model matrix is rank deficent. The default usage is the same as the lm function in stats; for instance running the code: 'summary(hdlm(y  $\sim$  x))' will produce a regression table. A myriad of options are also avaliable, as described below. For technical and theoretical details of the underlying methods see the Details section below as well.

#### Usage

```
hdlm(formula, data, subset, bootstrap = 10, siglevel = 0.05,
   alpha = 0.5, M = NULL, N = NULL, model = TRUE, x = FALSE,
   y = FALSE, scale=TRUE, pval.method=c('median', 'fdr', 'holm', 'QA'),
    ..., FUNCVFIT = NULL, FUNLM = NULL, bayes=FALSE, bayesIters=NULL,
   bayesTune = c(1,1), refit=FALSE)
```
### <span id="page-5-0"></span>Arguments

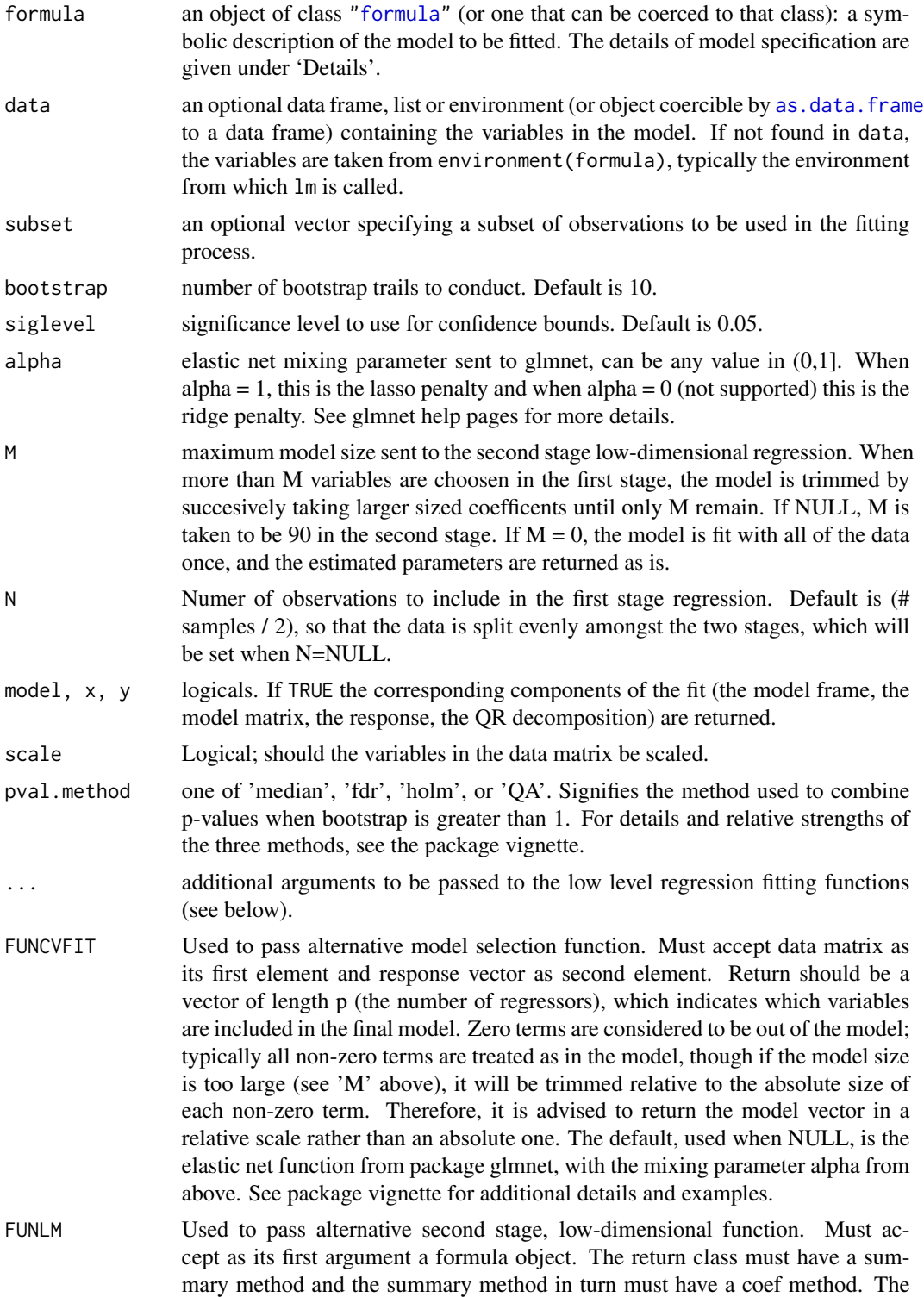

<span id="page-6-0"></span>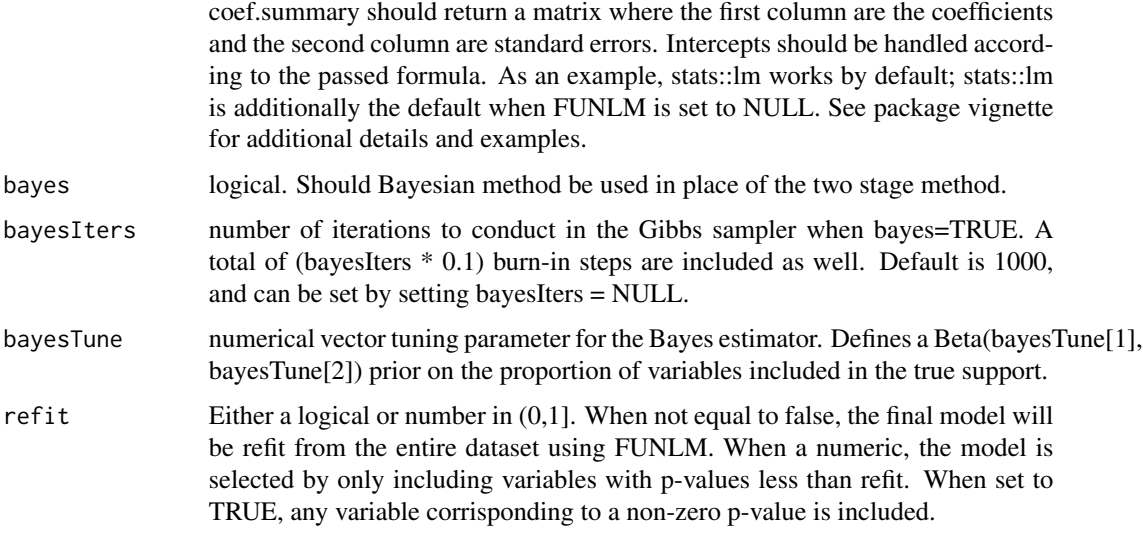

#### Details

Models for hdlm are specified symbolically. A typical model has the form response  $\sim$  terms where response is the (numeric) response vector and terms is a series of terms which specifies a linear predictor for response. A terms specification of the form first + second indicates all the terms in first together with all the terms in second with duplicates removed. A specification of the form first:second indicates the set of terms obtained by taking the interactions of all terms in first with all terms in second. The specification first\*second indicates the *cross* of first and second. This is the same as first + second + first: second.

If the formula includes an [offset](#page-0-0), this is evaluated and subtracted from the response.

See [model.matrix](#page-0-0) for some further details. The terms in the formula will be re-ordered so that main effects come first, followed by the interactions, all second-order, all third-order and so on: to avoid this pass a terms object as the formula (see [aov](#page-0-0) and demo(glm.vr) for an example).

A formula has an implied intercept term. To remove this use either  $y \sim x - 1$  or  $y \sim 0 + x$ . See [formula](#page-0-0) for more details of allowed formulae. Note that the intercept term will not be penalized along with other terms. If you want a penalized intercept, add it to directly to the matrix x.

#### Value

hdlm generally returns an object of [class](#page-0-0) "hdlm", unless refit is not set to false. In the latter case the output is dependent on the choice of funtion FUNLM.

The function summary is used to obtain and print a summary of the results. The generic accessor functions coefficients, effects, fitted.values and residuals extract various useful features of the value returned by hdlm.

#### Note

This package focuses on methods which produce sparse estimates. Users who do not require sparse estimates are directed to other methods such as ridge regression.

#### <span id="page-7-0"></span>Author(s)

Created by Taylor B. Arnold for point estimation and confidence intervals in high-dimensional regression.

The Bayesian option for package hdlm is as implemented with Gibbs sampling with C code from Chris hans, avaliable as packged with package 'blasso' from: [www.stat.osu.edu/~hans/software](www.stat.osu.edu/~hans/software/blasso/)/ [blasso/](www.stat.osu.edu/~hans/software/blasso/)

The design of the function was inspired by the S/R function lm described in Chambers (1992).

#### References

Bickel, P.J., Y. Ritov, and A.B. Tsybakov (2009) "Simultaneous analysis of Lasso and Dantzig selector". *The Annals of Statistics* 37.4, pp. 1705–1732.

Buhlmann, P. and S. Van De Geer (2011) *Statistics for High-Dimensional Data: Methods, Theory and Applications*. Springer-Verlag New York Inc.

Chambers, J. M. (1992) *Linear models.* Chapter 4 of *Statistical Models in S* eds J. M. Chambers and T. J. Hastie, Wadsworth & Brooks/Cole.

Efron, Hastie, Johnstone and Tibshirani (2003) "Least Angle Regression" (with discussion) *Annals of Statistics*; see also [http://www-stat.stanford.edu/~hastie/Papers/LARS/LeastAngle\\_200](http://www-stat.stanford.edu/~hastie/Papers/LARS/LeastAngle_2002.pdf)2. [pdf](http://www-stat.stanford.edu/~hastie/Papers/LARS/LeastAngle_2002.pdf).

Fan, J., Y. Feng, and Y. Wu (2009) "Network exploration via the adaptive LASSO and SCAD penalties". *Annals of Applied Statistics* 3.2, pp. 521–541.

Hastie, Tibshirani and Friedman (2002) Elements of Statistical Learning, Springer, NY.

Hans, C. (2009). Brief Technical Report to Accompany the R Package blasso Bayesian Lasso Regression. URL http://www.stat.osu.edu/~hans/software/blasso/.

Wasserman, L., and Roeder, K. (2009), "High Dimensional Variable Selection," The Annals of Statistics, 37, 2178–2201.

#### Examples

```
set.seed(1)
x <- matrix(rnorm(100*40),ncol=100)
y \leq x[,1] + x[,2] * 0.5 + rnorm(40, sd=0.1)
out \le - hdlm(y \sim x)
summary(out)
```
summary.hdlm *summarize coefficients from a "glmnet" object*

#### Description

'summary' method for class '"lm"'.

### summary.hdlm 9

#### Usage

```
## S3 method for class 'hdlm'
summary(object, ..., level=NULL)
```
#### Arguments

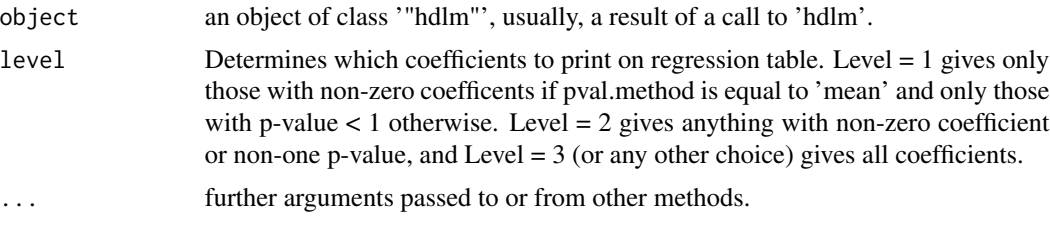

#### Details

When fitting a large model, it can be cumbersome to look at results for all of the variables; when there exists high correlation between variables, level = 2 is often preferable. The different behavior for pval.method equal to 'mean' is due to the fact that the mean method (or Bayes method, which sets pval.method to 'mean') gives many p-values which are close to, but not exactly equal to, one.

# <span id="page-9-0"></span>Index

∗Topic regression summary.hdlm, [8](#page-7-0) anova.hdlm *(*hdlm*)*, [5](#page-4-0) aov, *[4](#page-3-0)*, *[7](#page-6-0)* as.data.frame, *[2](#page-1-0)*, *[6](#page-5-0)* bayes.hdglm.fit *(*hdglm*)*, [2](#page-1-0) bayes.hdlm.fit *(*hdlm*)*, [5](#page-4-0) bayesianLatentFit *(*hdlm*)*, [5](#page-4-0) case.names.hdlm *(*hdlm*)*, [5](#page-4-0) class, *[4](#page-3-0)*, *[7](#page-6-0)* deviance.hdlm *(*hdlm*)*, [5](#page-4-0) df.residual.hdlm *(*hdlm*)*, [5](#page-4-0) effects.hdlm *(*hdlm*)*, [5](#page-4-0) family.hdlm *(*hdlm*)*, [5](#page-4-0) formula, *[2](#page-1-0)*, *[4](#page-3-0)*, *[6,](#page-5-0) [7](#page-6-0)* formula.hdlm *(*hdlm*)*, [5](#page-4-0) hdglm, [2](#page-1-0) hdlm, [5](#page-4-0) HDprintCoefmat *(*hdlm*)*, [5](#page-4-0) labels.hdlm *(*hdlm*)*, [5](#page-4-0) mod.cv.glmnet *(*hdlm*)*, [5](#page-4-0) model.frame.hdlm *(*hdlm*)*, [5](#page-4-0) model.matrix, *[4](#page-3-0)*, *[7](#page-6-0)* model.matrix.hdlm *(*hdlm*)*, [5](#page-4-0) offset, *[4](#page-3-0)*, *[7](#page-6-0)* plot.hdlm *(*hdlm*)*, [5](#page-4-0) predict.hdglm *(*hdglm*)*, [2](#page-1-0) predict.hdlm *(*hdlm*)*, [5](#page-4-0) print.hdlm *(*hdlm*)*, [5](#page-4-0) print.summary.hdglm *(*hdglm*)*, [2](#page-1-0) print.summary.hdlm *(*hdlm*)*, [5](#page-4-0)

qr.hdlm *(*hdlm*)*, [5](#page-4-0)

residuals.hdlm *(*hdlm*)*, [5](#page-4-0)

simulate.hdlm *(*hdlm*)*, [5](#page-4-0) summary.hdglm *(*summary.hdlm*)*, [8](#page-7-0) summary.hdlm, [8](#page-7-0)

variable.names.hdlm *(*hdlm*)*, [5](#page-4-0) votingRecord *(*hdlm*)*, [5](#page-4-0)

wordDataset *(*hdlm*)*, [5](#page-4-0)